# **JSON-API**

## **Übersicht über unterstützte Befehle:**

• GPIO-Befehle, evtl. mit leicht geänderten Symbolen (? durch anderes Symbol ersetzt)

# **Designziele**

- einfach zu parsen, v.a. sollte die Bedeutung gelesener Zeichen nicht von noch nicht gelesenen Zeichen abhängen
- Kompatibilität zu alten GPIO-Befehlen
- Buchstaben a bis m dürfen nicht am Anfang eines Befehls stehen, sonst Widerspruch zum einfachen Parsen
- Problem bei Erhöhung der Anzahl der IO-Pins: entweder alte GPIO-Syntax wird inkonsistent (z.B. Verwendung von Zahlen statt Buchstaben für neue Pins) oder es wird kompliziert zu Parsen (z.B. wenn ein Befehl der JSON-API mit n beginnt wäre nicht sofort klar, ob damit der Befehl oder der PIN mit der Bezeichnung n gemeint ist) → Lösungsvorschlag: Buchstaben n, o und p reservieren für eventuelle Erweiterung und damit ein hexadezimale Kodierung neuer Pins ermöglichen (z.b. Pin 15 entspricht p, Pin 16 entspricht aa)

*Comment by svesch:* Ist ok, 16 Bit ([a-p] + [x] als Joker) werden im Alphabet reserviert. Bei zukünftigen Implementierungen kann die Belegung ggf. dynamisch geändert werden oder auf - wie in Deinem Vorschlag - Doppelkombinationen erweitert werden.

- Kompatibilität zu Action-Script → kompatibel zu URL (Erlaubte Zeichen: [A-Z, a-z, 0-9, -, \_, ., ~])
- nicht case sensitive
- möglichst keine Sonderzeichen
- Text basiert, möglichst ASCII

### **Vorschläge**

• Befehle dürfen nur mit q bis w, y oder z beginnen

• hierarchischer Aufbau der Befehle: erster Buchstabe gibt Gruppe der Befehle an, weitere die Untergruppen bis schließlich ein Befehl ausgewählt wird (z.B. sb = 5000 heißt Baudrate des Serial Servers auf 5000 setzen; s → Befehl hinsichtlich des Serial Servers, b → Baudrate)

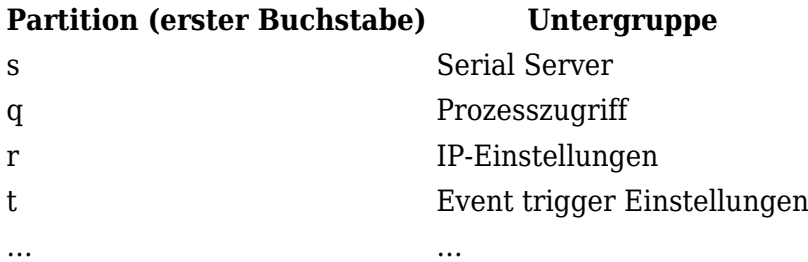

#### Zwischenstand:

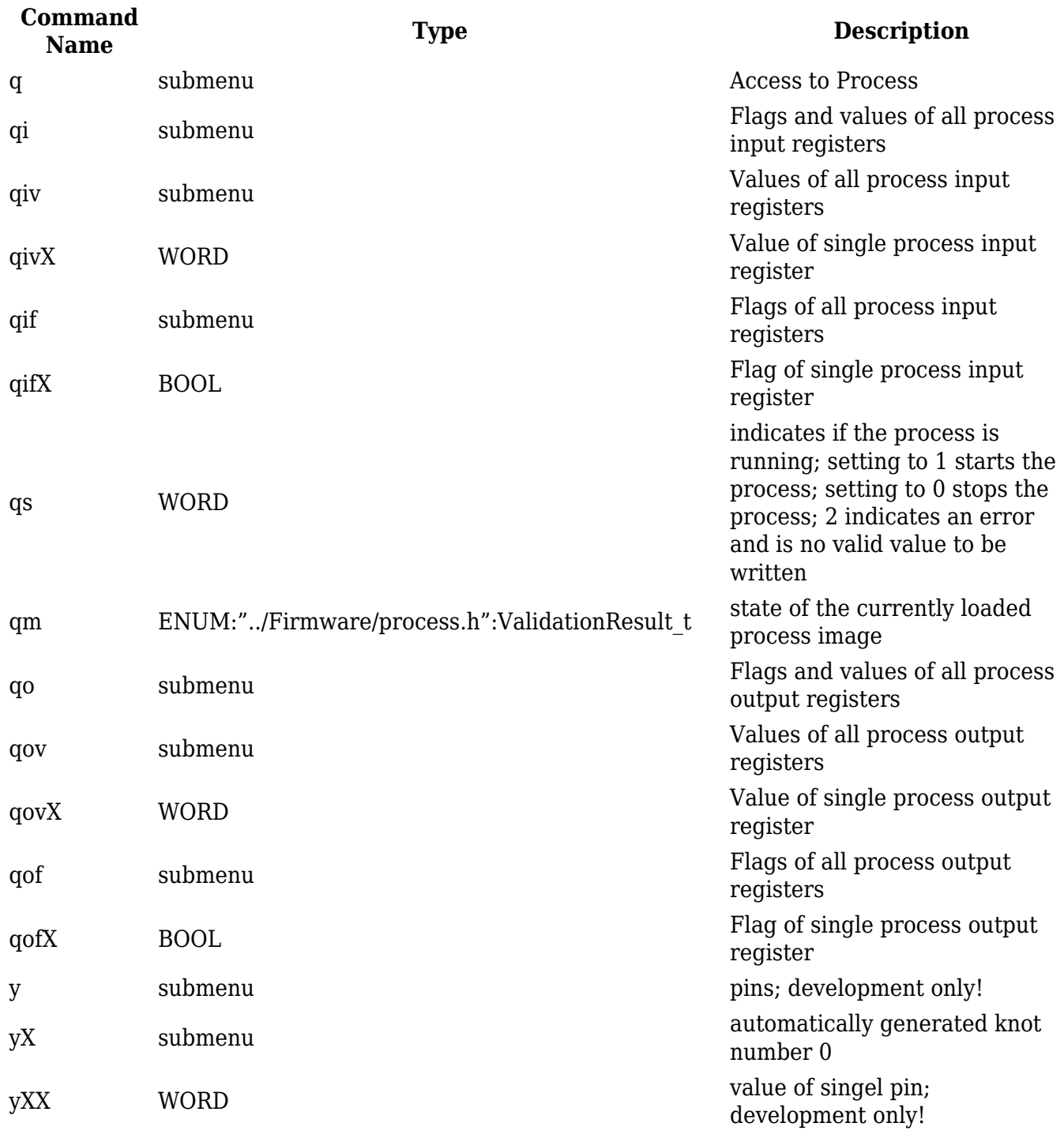

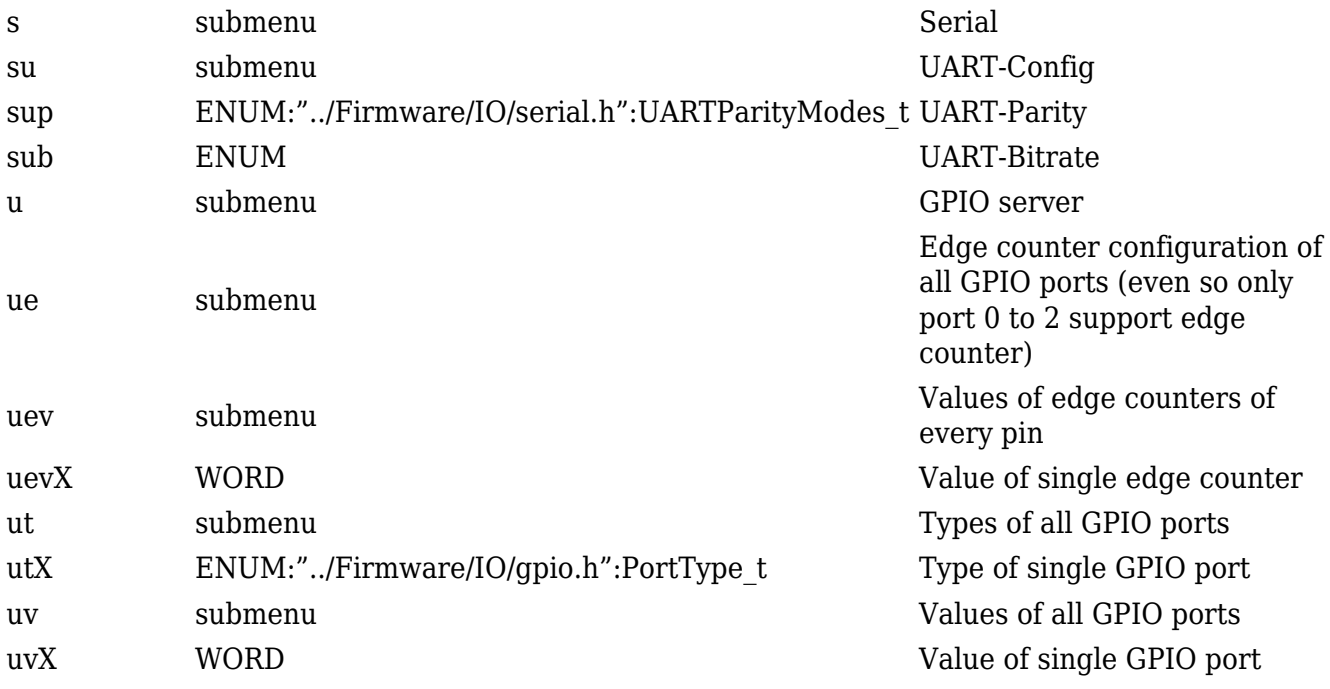

### **Event trigger Einstellungen (Gruppe t)**

Für die aktuelle Session werden die Event trigger eingestellt.

Diese Kommandogruppe hat für JSON-Zugriff keine Bedeutung, da diese Kommunikation nur durch den Client initiiert werden kann.

Die Kommandos aktivieren oder deaktivieren Events (d.h. Flanken).

Für digitale Eingänge wird 't' mit einer der IO-Kürzel zusammengesetzt.

Ggf. kann das Prinzip auf digitale Ausgänge erweitert werden, wenn lokale Änderungen mitgeschnitten werden sollen.

Dem kann einer der folgenden Werte zugewiesen werden:

#### **Wert Bedeutung**

- 0 Kein Event
- 1 Steigende Flanken
- 2 Fallende Flanken
- 3 Alle Flanken

Events generieren Zustandstelegramme der Form 'a=1'.

Für analoge Eingänge oder PWM-Ausgänge hat diese Einstellung keinen Effekt.

Trigger für den Prozesspeicher können mittels tq=value erfolgen.

value ist eine der 16 Adressen, die aboniert werden sollen.

From: <http://www.mobacon.de/wiki/>- **MoBaCon Wiki**

Permanent link: **[http://www.mobacon.de/wiki/doku.php/intern/json\\_api](http://www.mobacon.de/wiki/doku.php/intern/json_api)**

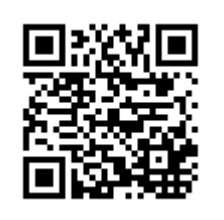

Last update: **2014/02/09 13:32**